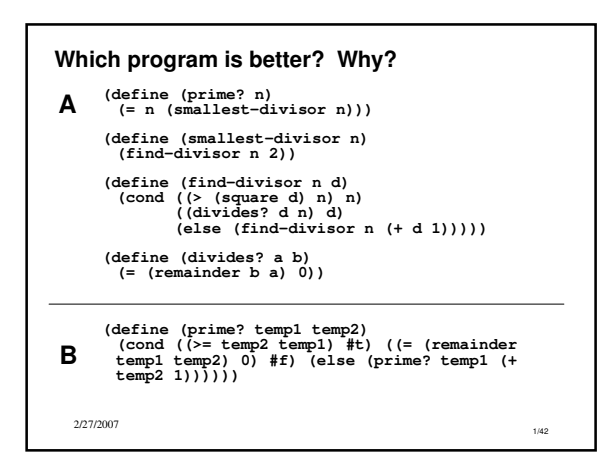

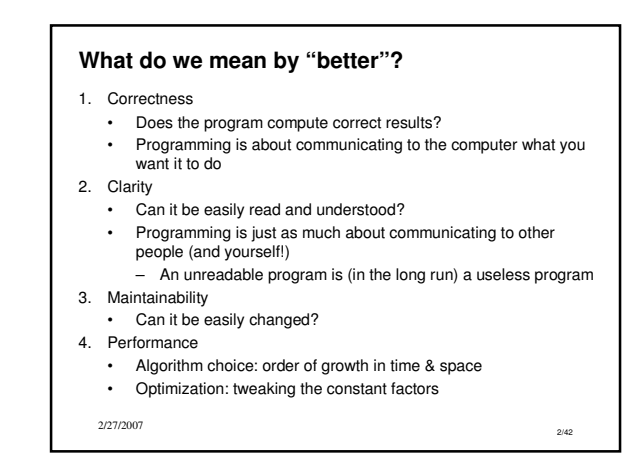

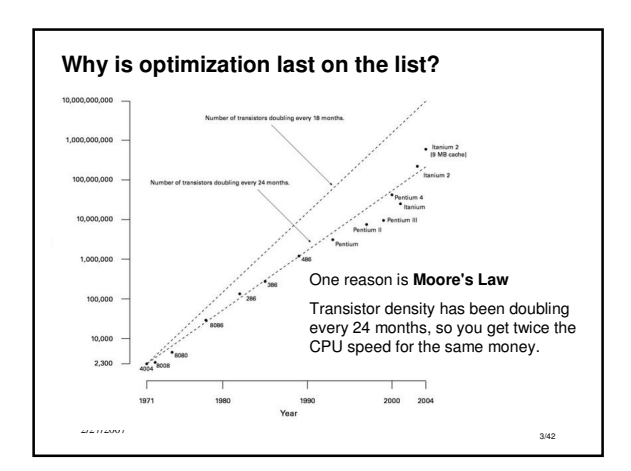

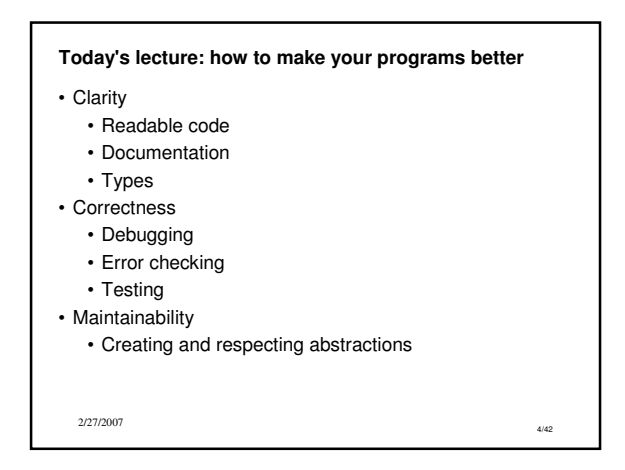

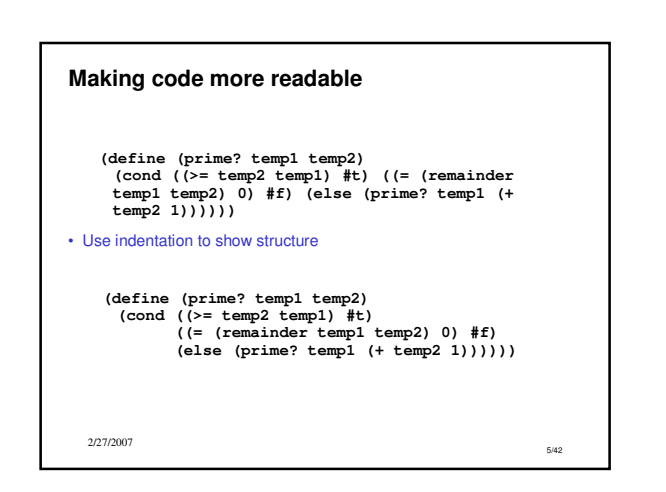

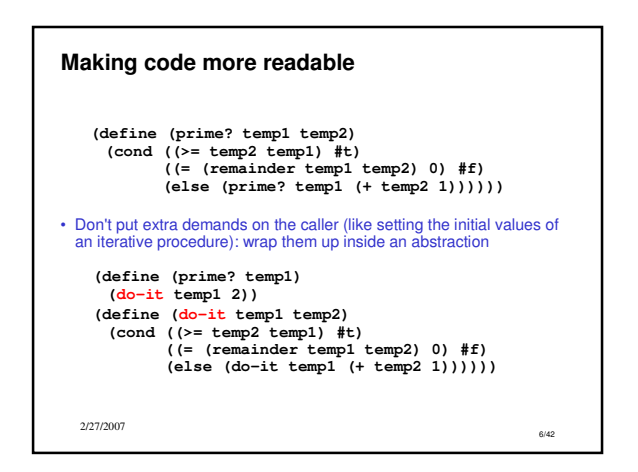

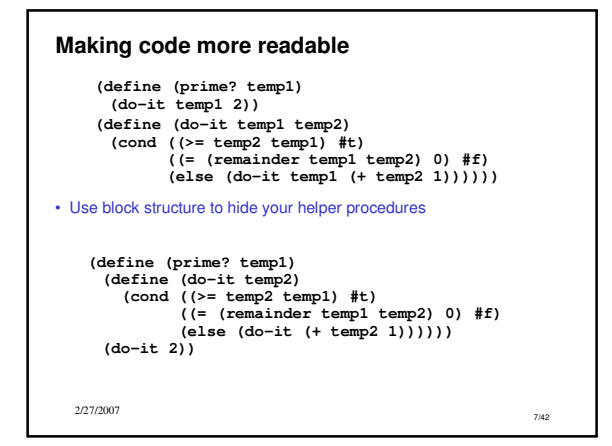

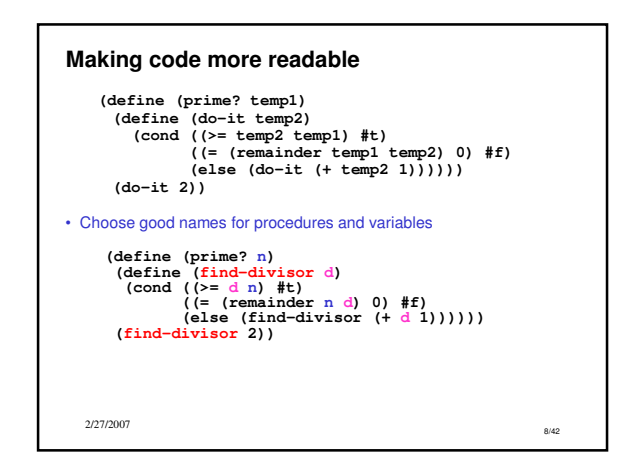

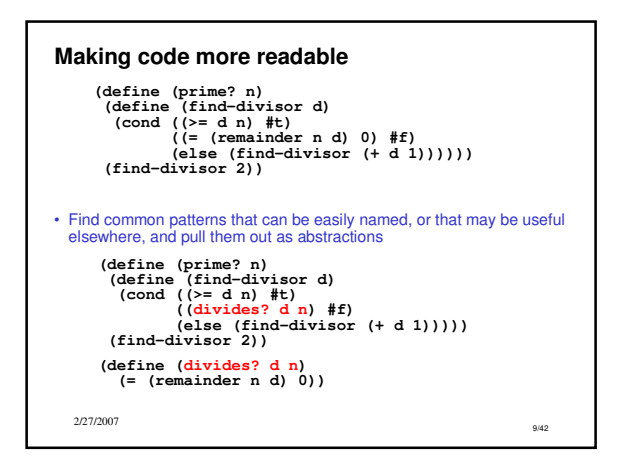

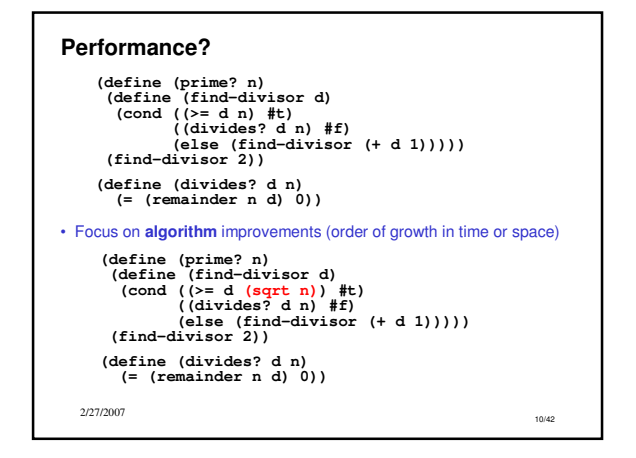

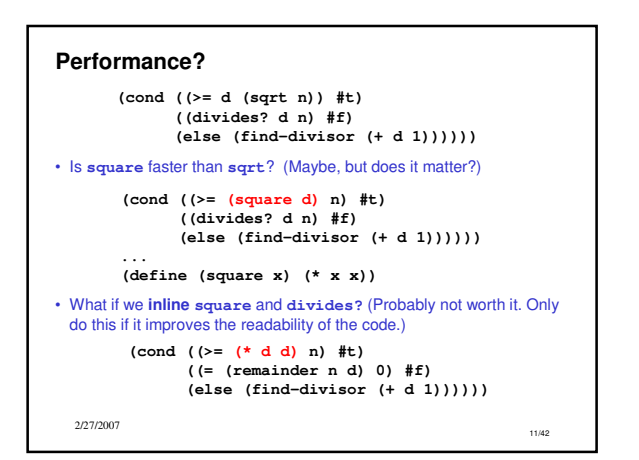

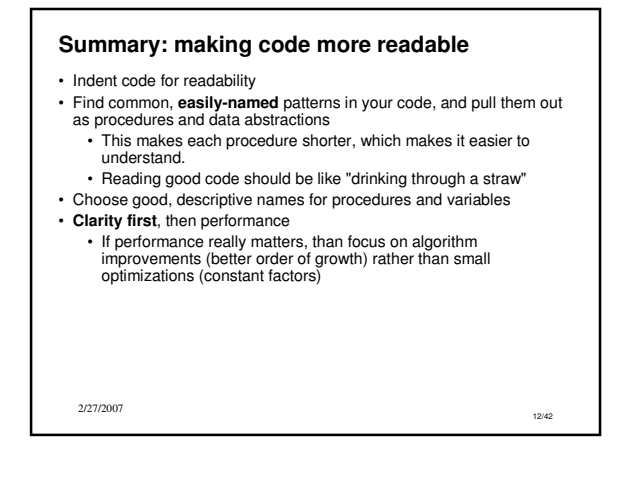

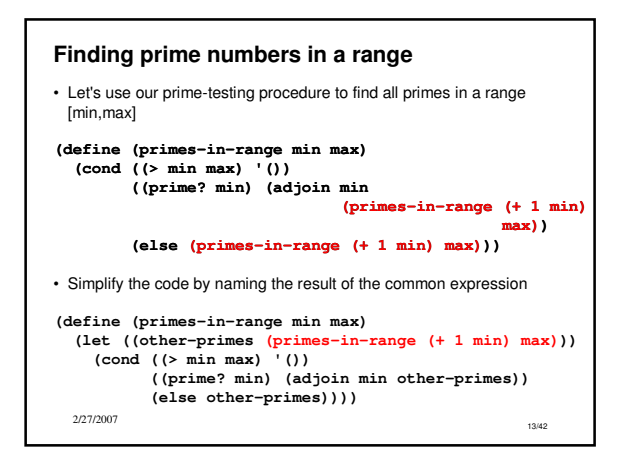

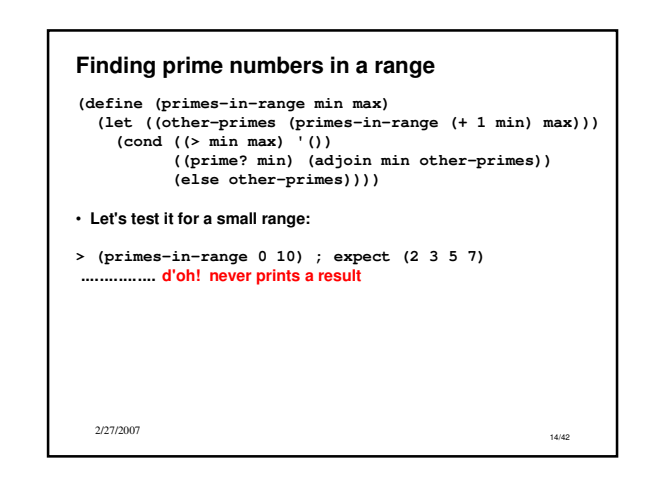

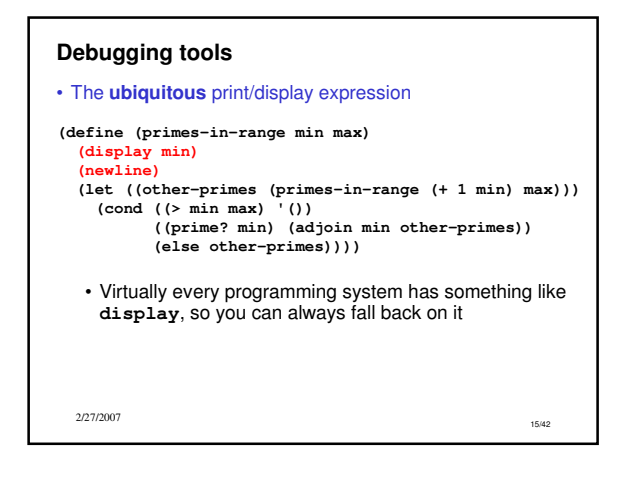

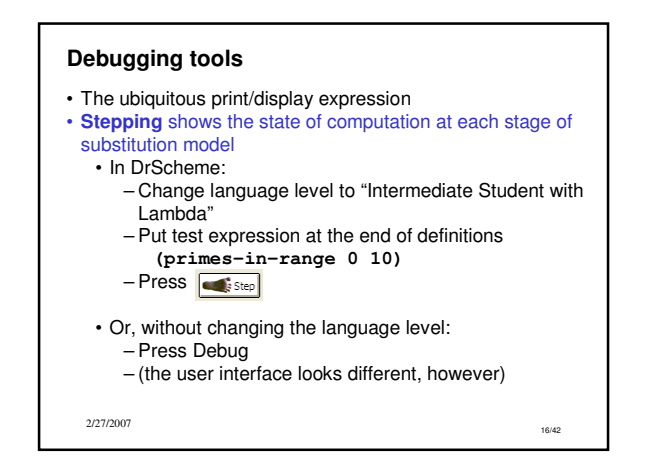

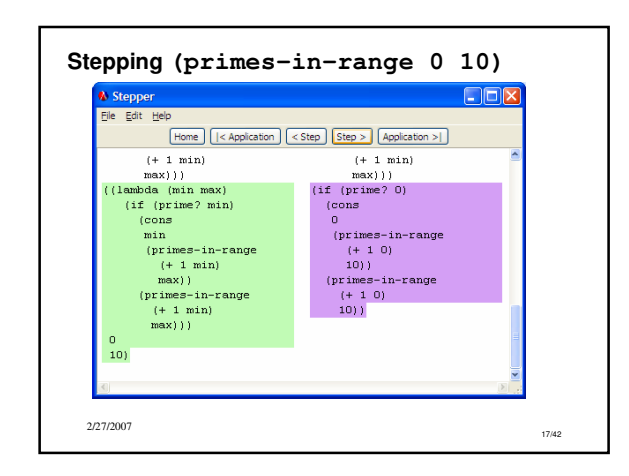

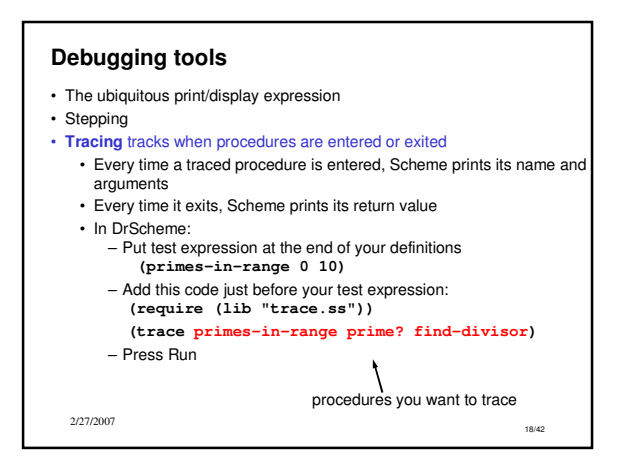

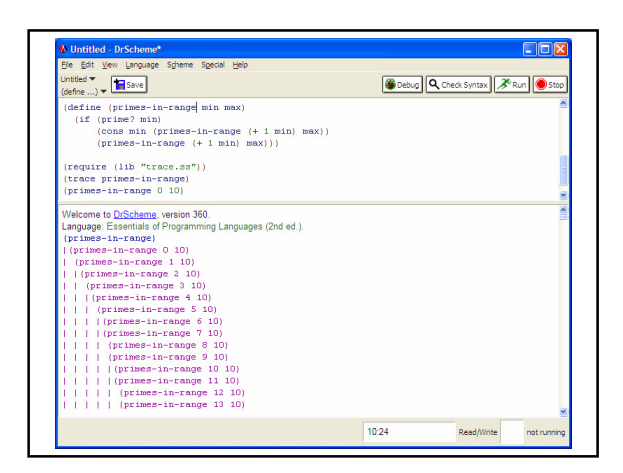

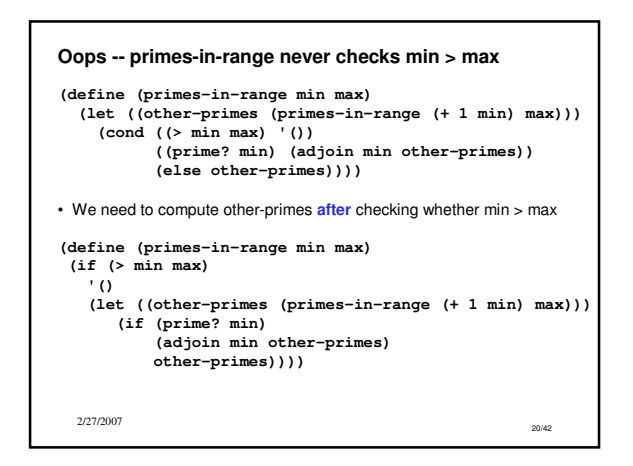

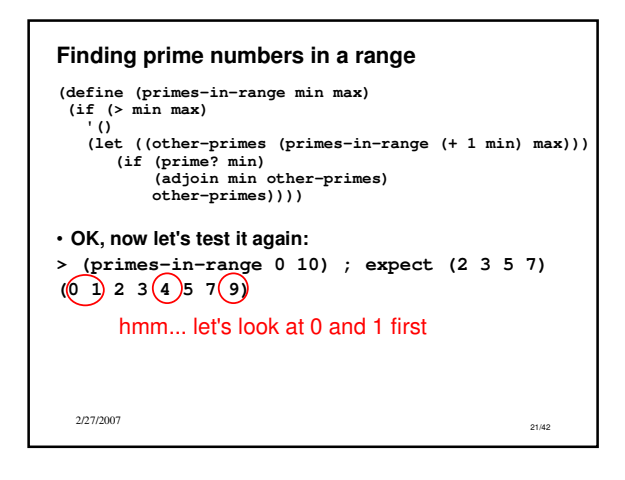

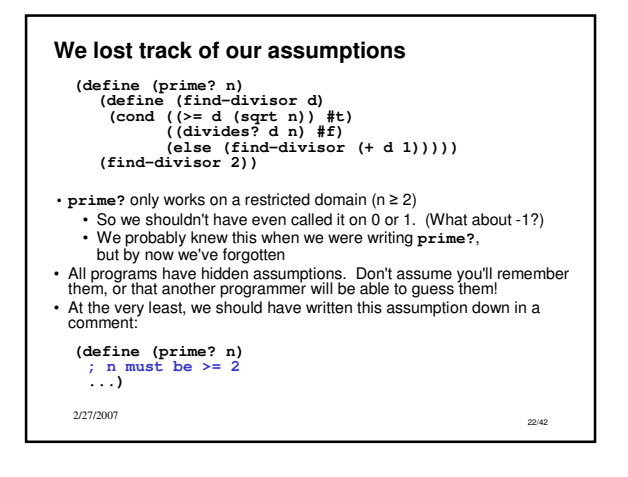

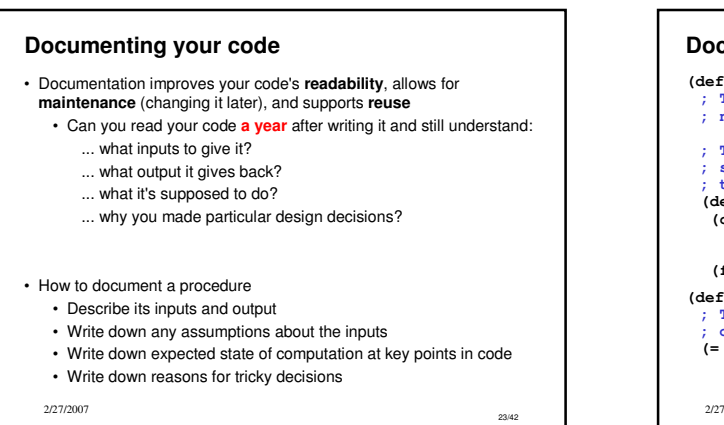

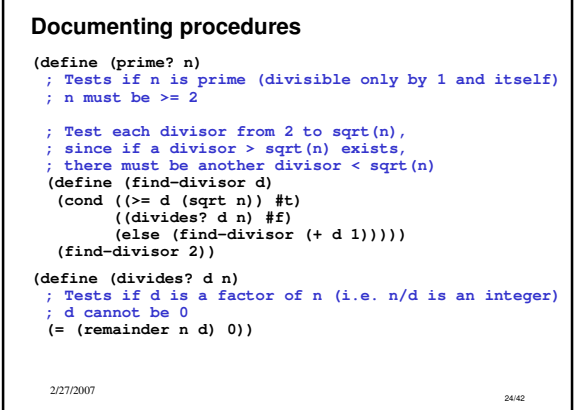

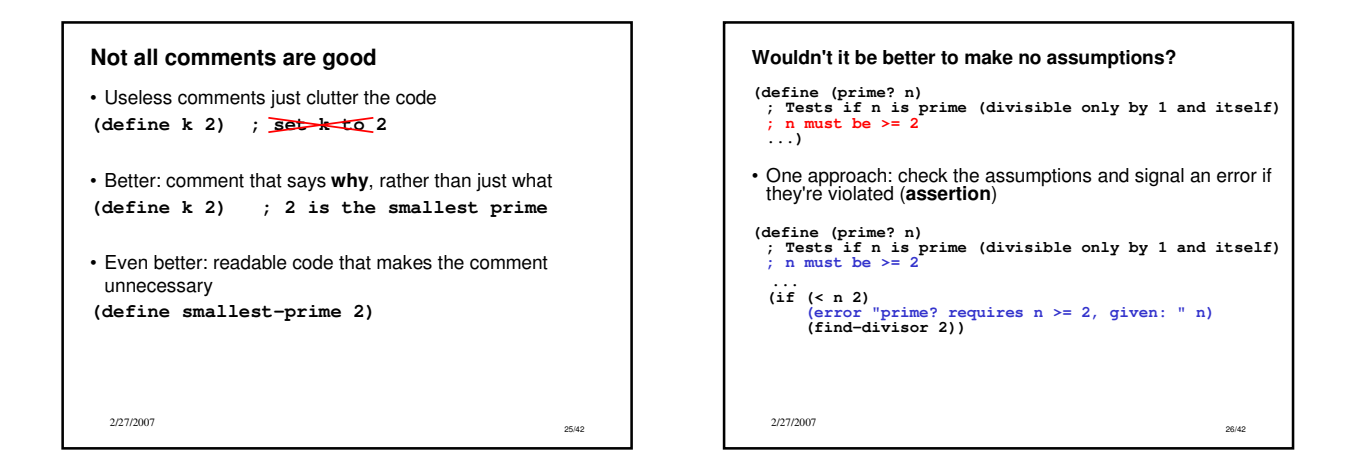

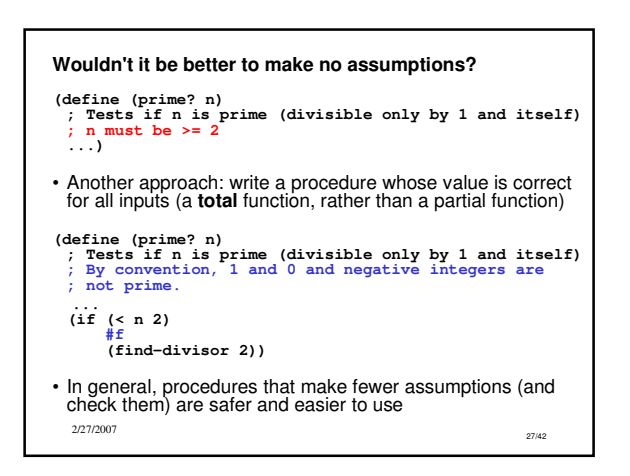

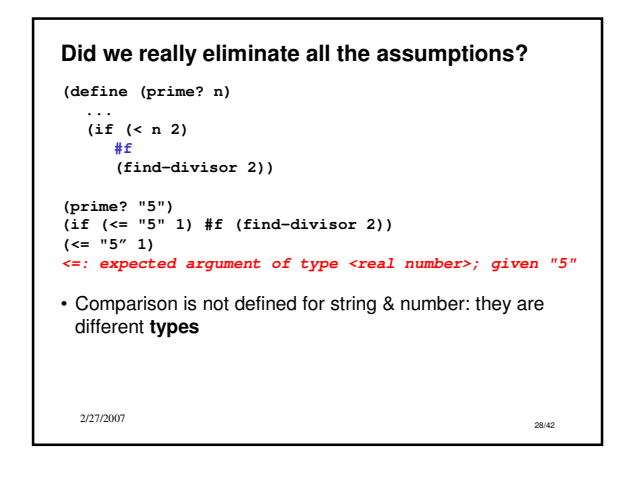

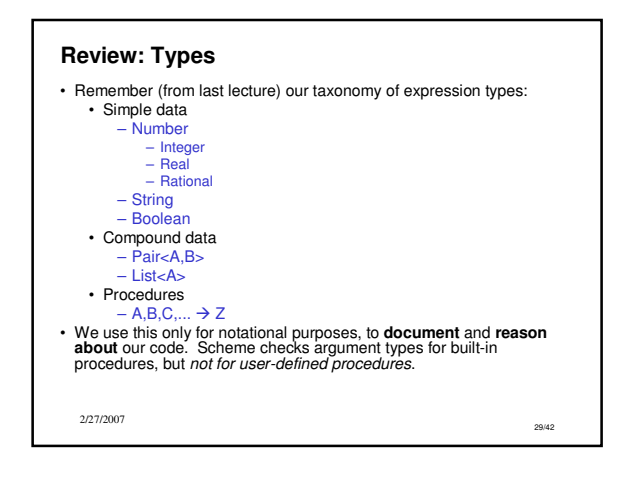

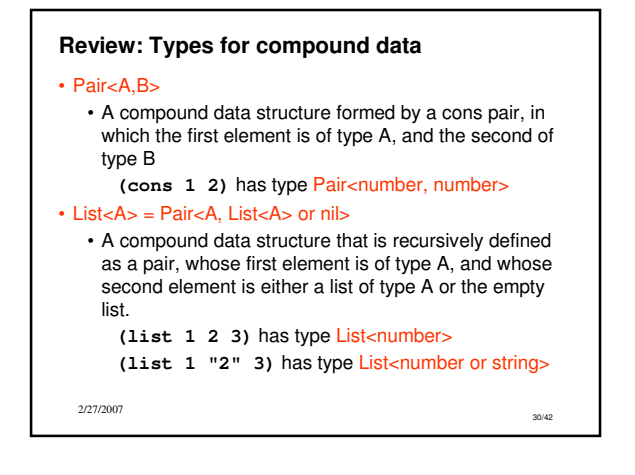

## **Review: Types for procedures**

• We denote a procedure's type by indicating the types of each of its arguments, and the type of the returned value, plus the symbol  $\rightarrow$  to indicate that the arguments are mapped to the return value

e.g. **number number** specifies a procedure that takes a number as input, and returns a number as value

2/27/2007

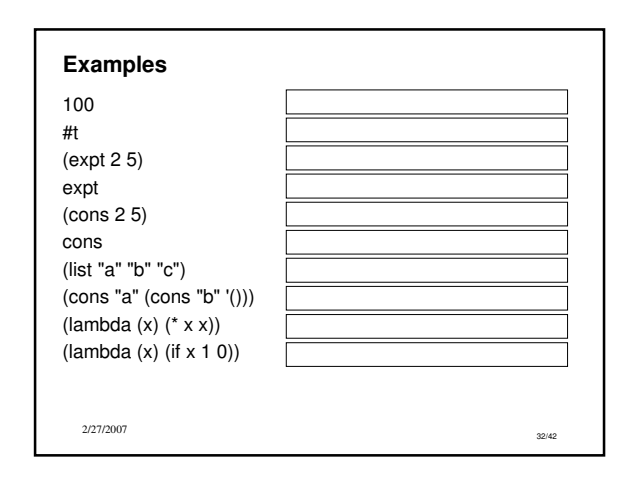

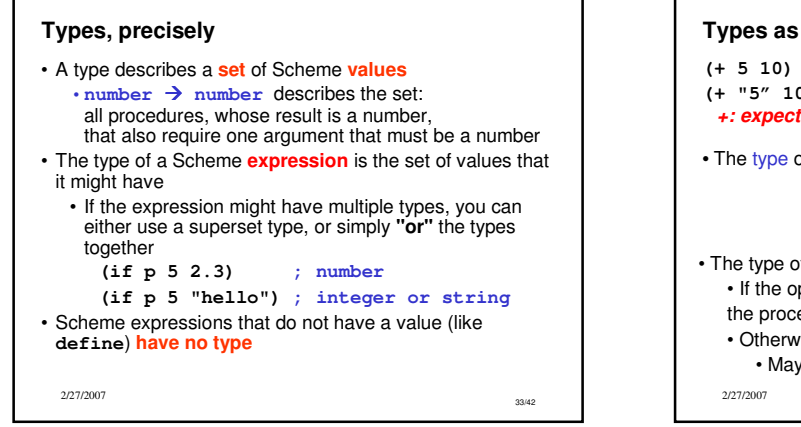

31/42

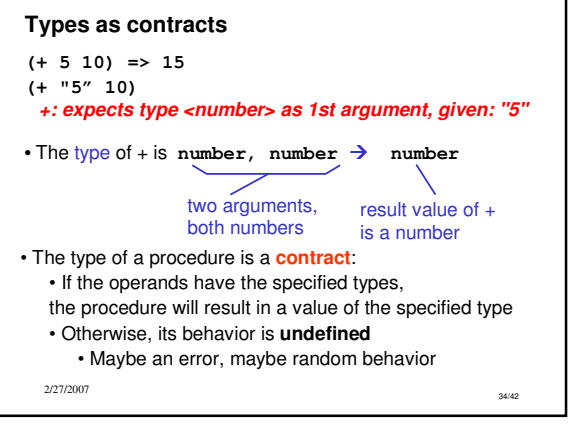

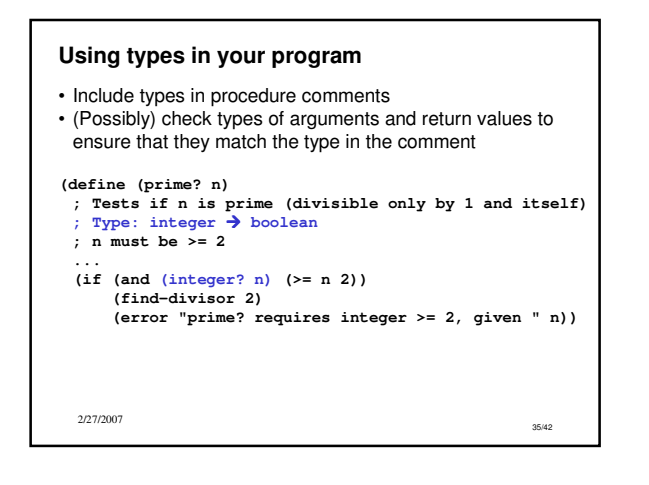

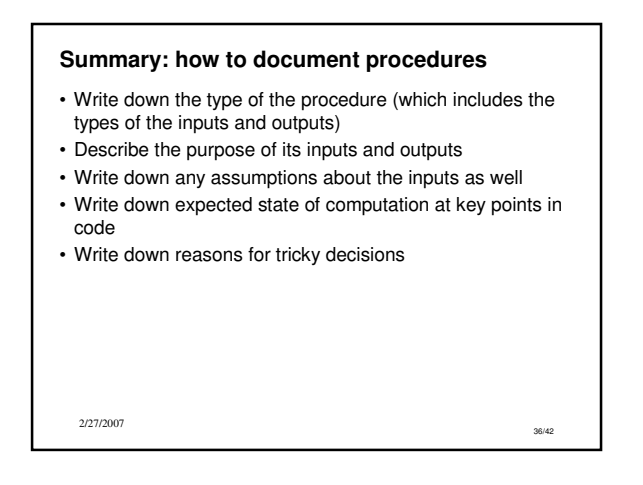

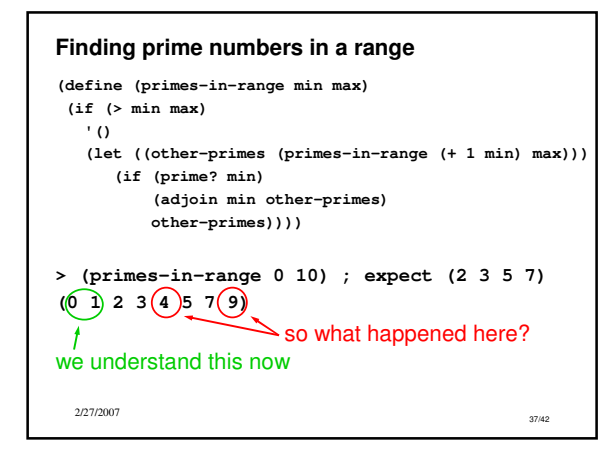

## **Testing**

- Write the test cases first
	- Helps you anticipate the tricky parts
	- Encourages you to write a general solution
- Test each part of your program individually before trying to build on it (**unit testing**)
	- We neglected to do this with **prime?**
	- We built **primes-in-range** on top of it without testing **prime?** carefully

38/42

2/27/2007

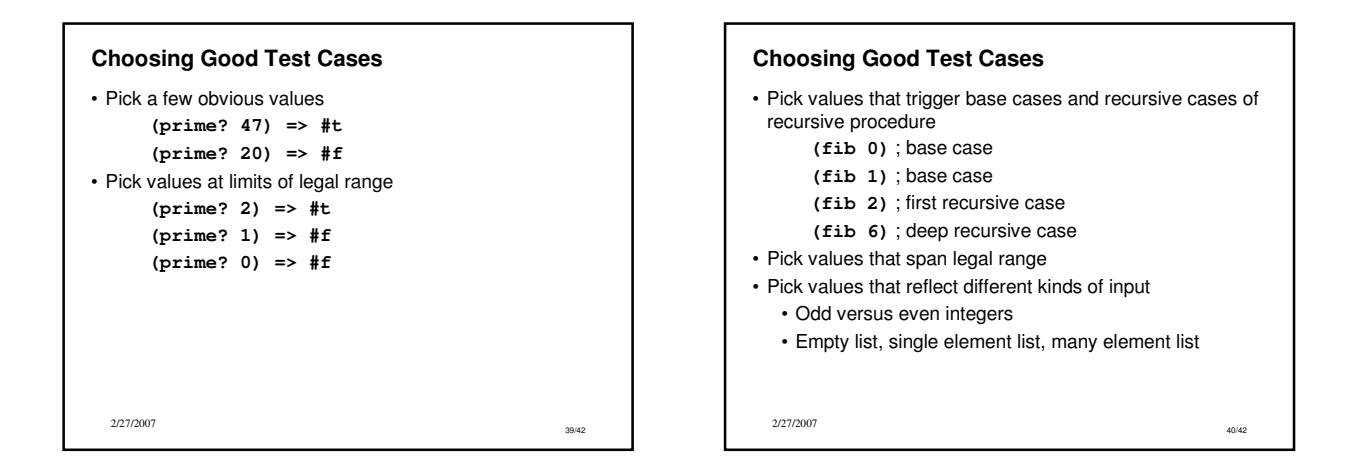

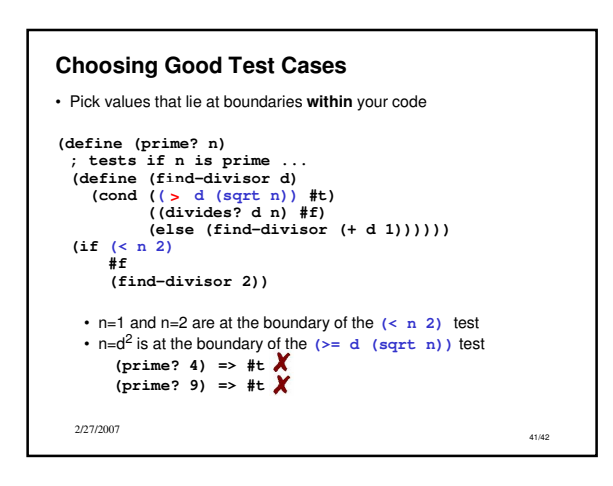

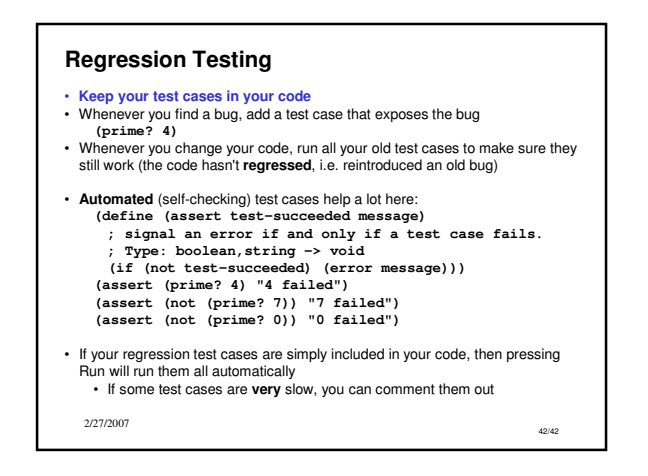